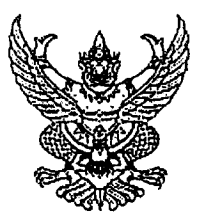

ประกาศมหาวิทยาลัยราชภัฏลำปาง

เรื่อง ประกาศผู้ชนะการเสนอราคา ซื้อวัสดุคอมพิวเตอร์ โดยวิธีเฉพาะเจาะจง

به<br>دست مستشفیه به

ตามที่ มหาวิทยาลัยราชภัฏลำปาง ได้มีโครงการ ซื้อวัสดุคอมพิวเตอร์ โดยวิธีเฉพาะเจาะจง -นั้น วัสดุคอมพิวเตอร์ จำนวน ๑ งาน ผู้ได้รับการคัดเลือก ได้แก่ IDEA COMPUTERTELECOM โดยเสนอ ราคา เป็นเงินทั้งสิ้น ๔๒,๑๐๐.๐๐ บาท (สี่หมื่นสองพันหนึ่งร้อยบาทถ้วน) รวมภาษีมูลค่าเพิ่มและภาษีอื่น ค่าขนส่ง ค่า จดทะเบียน และค่าใช้จ่ายอื่นๆ ทั้งปวง

ประกาศ ณ วันที่ ๒๐ กุมภาพันธ์ พ.ศ. ๒๕๖๒

(ผู้ช่วยศาสตราจารย์ไพจิตร สุขสมบูรณ์) ผู้อำนวยการสำนักวิทยบริการและเทคโนโลยีสารสนเทศ

 $1/1$